# **Switch from JSR-108 to JSR-275 for Units**

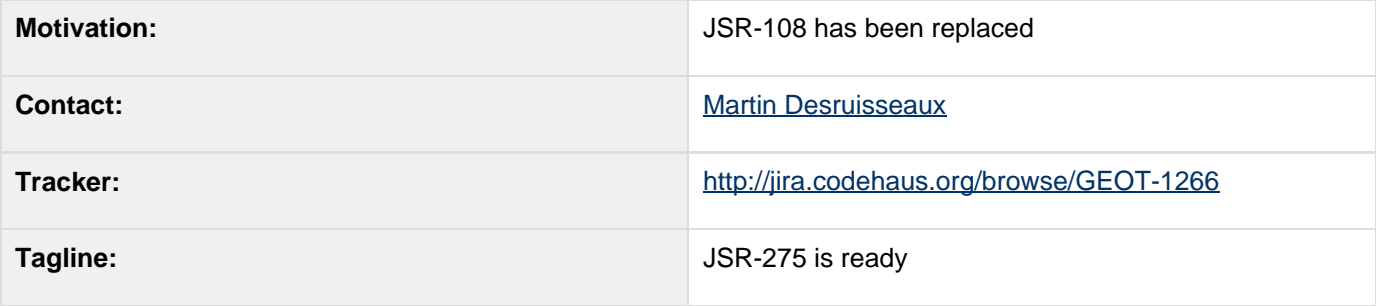

- [Description](#page-0-0)
	- [Status](#page-0-1)
- [Tasks](#page-0-2)
- [API Changes](#page-1-0)
	- [BEFORE](#page-1-1)
	- [AFTER](#page-1-2)
- [Documentation Changes](#page-2-0)

## <span id="page-0-0"></span>**Description**

We make use of a Units library for keeping track of the difference between meters and feet etc... We have been making use of an offical JSR-108 jar.

There were two replacements available once we upgraded to Java 5

- JScience
- JSR-275

The JSR-275 jar is now officially available:

<http://download.java.net/maven/2/net/java/dev/jsr-275/>

#### <span id="page-0-1"></span>**Status**

The work has been completed.

Voting results:

- Andrea Aime +1
- Ian Turton
- **Justin Deoliveira**
- Jody Garnett +1
- Martin Desruisseaux +1
- Simone Giannecchini +0

## <span id="page-0-2"></span>**Tasks**

This section is used to make sure your proposal is complete (did you remember documentation?) and has enough paid or volunteer time lined up to be a success.

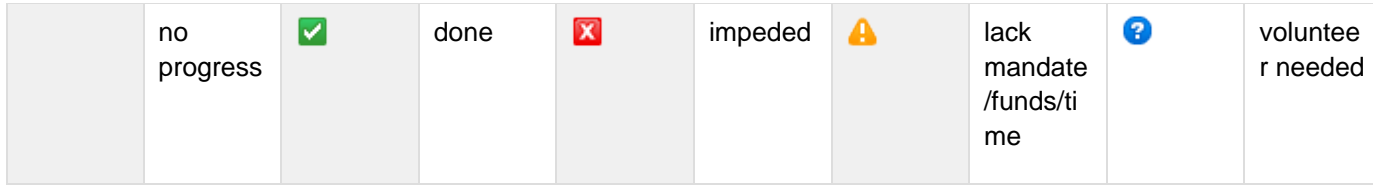

- 1. Fix the dependency in GeoAPI, and deploy a new jar
- 2. Fix any and all compile errors (mostly import statements; but may make use of the Quantity package with Java 5 generics and catch a few mistakes)
- 3. Update the user guide; there is very little documentation on Units use so this will not take long.

## <span id="page-1-0"></span>**API Changes**

Change the import; use Quantity package.

There is one additional change related to Converter. I will document it in this page when I will make this change in GeoTools. Since I don't think that many use Converter directly, it will probably impact few peoples.

#### <span id="page-1-1"></span>**BEFORE**

```
import javax.units.SI;
import javax.units.NonSI;
import javax.units.Unit;
import javax.units.UnitFormat;
import javax.units.Converter;
import javax.units.ConversionException;
Unit PPM = Unit.ONE.multiply(1E-6);
UnitFormat.label(PPM, "ppm");
```
#### <span id="page-1-2"></span>**AFTER**

```
import javax.measure.unit.SI;
import javax.measure.unit.NonSI;
import javax.measure.unit.Unit;
import javax.measure.unit.UnitFormat;
import
javax.measure.converter.UnitConverter;
import
javax.measure.converter.ConversionException;
Unit PPM = Unit.ONE.times(1E-6);
UnitFormat.getInstance().label(PPM, "ppm");
```
Note the class name change from Converter to UnitConverter.

### <span id="page-2-0"></span>**Documentation Changes**

We will need to change the following:

- Developers Guide references to JSR-108
- User Guide references to JSR-108